## Package 'BIS'

May 22, 2018

Type Package

Title Programmatic Access to Bank for International Settlements Data

Version 0.2.1

Description Provides an interface to data provided by the Bank for International Settlements <https://www.bis.org>, allowing for programmatic retrieval of a large quantity of (central) banking data.

License CC0

Encoding UTF-8

LazyData true

URL <https://www.bis.org>

BugReports <https://github.com/expersso/BIS/issues>

Suggests knitr, rmarkdown, ggplot2, zoo Imports dplyr, readr, tidyr, rvest, xml2 VignetteBuilder knitr RoxygenNote 6.0.1 NeedsCompilation no Author Eric Persson [aut, cre] Maintainer Eric Persson <expersso5@gmail.com> Repository CRAN

Date/Publication 2018-05-22 10:32:13 UTC

### R topics documented:

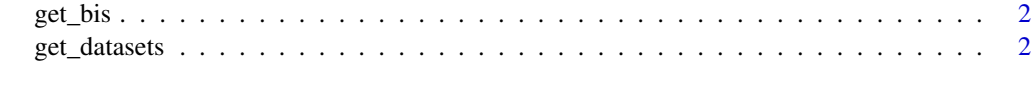

**Index** [3](#page-2-0)

<span id="page-1-0"></span>

#### Description

Download, parse, and read into memory a BIS data set

#### Usage

get\_bis(url, ...)

#### Arguments

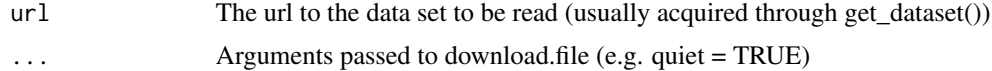

#### Value

A data frame

#### Examples

datasets <- get\_datasets() df <- get\_bis(datasets\$url[6])

get\_datasets *Download data frame of available BIS data sets*

#### Description

Download data frame of available BIS data sets

#### Usage

get\_datasets()

#### Value

A data frame

#### Examples

datasets <- get\_datasets()

# <span id="page-2-0"></span>Index

get\_bis, [2](#page-1-0) get\_datasets, [2](#page-1-0)